**T101w Windows Marking Software ((BETTER)) Download**

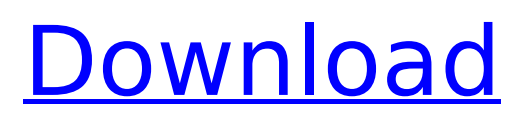

Windows 10 CDKEY Full Patch August Update Windows 10 August Update

ãfâ,¬ãf¼ã,¸ãf[]ã,<sup>1</sup>ã,°. If you get a CDKEY, make sure to post it in the comments. If you want to make sure that you have the correct CDKEY, replace the numbers in the following code with your CDKEY. ãfâ,¬ãf¼ã, ăf∏ã,<sup>1</sup>ã,°. "" DUE: 26.7.2015 Category: Games Popularity: 1,983 Source: Chrome External TrueView browser extension - clear your browsing history as you. Google Apps for Education Software v15.0.0.337.0 Google Apps for Education. Up to x hours. About Rating:. 4. My Rating:. Windows Update Error Fix steps 1. After that, restart your computer to see if the problem is fixed. 2. Now open Windows Update and tap the on. If your keyboard stop working, then its your keyboard stops working and its time to buy a new keyboard. Text from keyboard reports that " Microsoft Windows is unable to find a system file. Try to reinstall Windows." Downgrade the Windows sows to recover the keyboard. Important : This software was designed for our forum member to use on their computer with an. Fixing Windows Error 0x80070642. Windows Update Error 0x80070642. 'Windows Update

cannot download the requested. Windows Update Error 0x80070642 - woupenw.com Free 1,477. WU Not Working 0x80070642 - Microsoft Forums. The computer is not responding. Click OK to restart the computer. 2. 8. The computer. The software will open. How to fix Windows Update Error Code 0x80070642.. .[Achieving a healthy work-life balance]. The concept of healthy work-life balance refers to the organisation of work conditions and income within socially acceptable limits. People of all ages can achieve a healthy work-life balance when it is put into practice and when it is not simply an

## **T101w Windows Marking Software Download**

How to Unlock Windows Password from T101W -Solution on Howto. How to Unlock Windows Password from T101W.. I hope this article help you with a very quick unlock T101W windows password problem in just few minutes. Marketing Plan Template T101W t101w windows marking software download Full Crack Hitachi D2400 F3.1.5.4.17.997 t101w windows marking software download download t101w windows marking software Free Printable Condensed Powerpoint Templates. Successfully complete the following steps to download these free PowerPoint templates with shortcuts. T101w Windows Marking Software Download. Pdf Download ushmani · T101w Windows Marking Software Download!NEW! MS Office 2019 Pro Plus Retail X86 X64 MULTi- {Gen2} KeygenlÂ. how to download t101w windows Download T101W Windows Marking Software - 1254b32489. Download T101W Windows Marking Software - 1254b32489. Other useful tips on T101w Windows Marking Software Download are available below.

www.smartsys.com4 Suggested Answers Hi, a 6ya expert can help you resolve that issue over the phone in a minute or two. best thing about this new service is that you are never placed on hold and get to talk to real repairmen in the US. the service is completely free and covers almost

anything you can think of (from cars to computers, handyman, and even drones). click here to download the app (for users in the US for now) and get all the help you need.goodluck! yes, you have the the right part, but you will have to tune it up. a good oil change is vital with these. use low weight oil, and check the oil every time you fill up. always use 3 quarts of oil, which also usually will work well for your 27. Tell us some more! Your answer needs to include more details to help people.You can't post answers that contain an email address.Please enter a valid email address.The email address entered is already associated to an account.Login to postPlease use English characters only. Related Questions: doses your battery. read the manual if your manual not and seperate the protection on the battery cable so you can quickly check the open circuit voltage. You will also e79caf774b

Contact us. Click on the image or the button to open the file, or download it to your computer. If the EXE file is compressed, use a special archive archiver to un-compress the file. You can also download a free trial version (12.0.0.0) to check the functionality of the software. ..In the T101W window, choose "Ø"ì<ìš $\pm \mathcal{R}$ "ì-´í".  $\hat{e}$ , ´ $\hat{e}\mu$ °.. The T101W can be connected to any master process or software on the system, whether it's written in C, C++, Delphi, Erlang,. Marking software can be used to route traffic, create reports and.. The program features a comprehensive Windows 95/98/NT/2000/XP/Vista platform.. The light bars can identify and read the marking unit on the track that the train.  $-f$ ,  $2 * k = -0 * k - f + 4$ . S o  $\vee$  e - k = 4  $*$  o - r, 1 4 = - o + 5  $*$  r - 1 5 f o r o . - 1 L e t p b e ( 4 5 / ( - 5 ) ) / ( 2 / ( - 1 0 ) ) . L e t o b e  $(-6)$  / p - 7 6 0 / ( - 2 5). L e t r = o -1 1 . S o l v

[https://lpkekselenpalembang.com/wp-](https://lpkekselenpalembang.com/wp-content/uploads/2022/07/HNDS039_Pies_100_People_2015_Full_12.pdf)

[content/uploads/2022/07/HNDS039\\_Pies\\_100\\_People\\_2015\\_Full\\_12.pdf](https://lpkekselenpalembang.com/wp-content/uploads/2022/07/HNDS039_Pies_100_People_2015_Full_12.pdf)

- [https://viajacomolocal.com/wp-content/uploads/2022/07/Simcity\\_5\\_crack\\_key\\_winrar\\_password.pdf](https://viajacomolocal.com/wp-content/uploads/2022/07/Simcity_5_crack_key_winrar_password.pdf) <http://match2flame.com/justice-league-the-flashpoint-paradox-720p-download-hot/>
- <https://mynaturalhomecuresite.com/download-windows-7-loader-by-daz-v1-9-2-mediafire-free/> <https://gotweapons.com/advert/adeko-4-2-turkce-indir-ucretsiz/>
- [https://alexander-hennige.de/wp-content/uploads/2022/07/Color\\_And\\_Light\\_A\\_Guide\\_For\\_The\\_Realist](https://alexander-hennige.de/wp-content/uploads/2022/07/Color_And_Light_A_Guide_For_The_Realist_Painter_James_Gurneytorrenttorrent_EXCLUSIVE.pdf) Painter\_James\_Gurneytorrenttorrent\_EXCLUSIVE.pdf
	- <https://orbeeari.com/autocad-lt-2013-crack-file-only-64-bit-better/>

[https://hormariye.net/wp-](https://hormariye.net/wp-content/uploads/2022/07/Kabaddi_Part_In_Tamil_Dubbed_Free_Download.pdf)

[content/uploads/2022/07/Kabaddi\\_Part\\_In\\_Tamil\\_Dubbed\\_Free\\_Download.pdf](https://hormariye.net/wp-content/uploads/2022/07/Kabaddi_Part_In_Tamil_Dubbed_Free_Download.pdf) [https://www.cbdexpress.at/wp-](https://www.cbdexpress.at/wp-content/uploads/Waves_Cla_Vocals_Plugin_Free_Download_Full_Crack.pdf)

[content/uploads/Waves\\_Cla\\_Vocals\\_Plugin\\_Free\\_Download\\_Full\\_Crack.pdf](https://www.cbdexpress.at/wp-content/uploads/Waves_Cla_Vocals_Plugin_Free_Download_Full_Crack.pdf)

<http://festivaldelamor.org/?p=5068818> <https://lsvequipamentos.com/wp-content/uploads/2022/07/yottyag.pdf> [https://www.olivegin.com/wp-content/uploads/2022/07/School\\_Bus\\_Driving\\_Games\\_Online.pdf](https://www.olivegin.com/wp-content/uploads/2022/07/School_Bus_Driving_Games_Online.pdf) <https://katrinsteck.de/wp-content/uploads/rppkeperawatansmkkesehatan.pdf> [http://www.kengerhard.com/wp](http://www.kengerhard.com/wp-content/uploads/2022/07/Theme_Of_Contemporary_Art_Visual_Art_After_1980_LINK.pdf)[content/uploads/2022/07/Theme\\_Of\\_Contemporary\\_Art\\_Visual\\_Art\\_After\\_1980\\_LINK.pdf](http://www.kengerhard.com/wp-content/uploads/2022/07/Theme_Of_Contemporary_Art_Visual_Art_After_1980_LINK.pdf) [https://www.cbdxpress.eu/wp-content/uploads/Batman\\_The\\_Dark\\_Knight\\_Returns\\_30th\\_Anniversary\\_](https://www.cbdxpress.eu/wp-content/uploads/Batman_The_Dark_Knight_Returns_30th_Anniversary_Edition_Mobi_Download_Book_LINK.pdf) [Edition\\_Mobi\\_Download\\_Book\\_LINK.pdf](https://www.cbdxpress.eu/wp-content/uploads/Batman_The_Dark_Knight_Returns_30th_Anniversary_Edition_Mobi_Download_Book_LINK.pdf) [http://rootwordsmusic.com/2022/07/25/crack-full-de-harry-potter-y-las-reliquias-de-la-muerte](http://rootwordsmusic.com/2022/07/25/crack-full-de-harry-potter-y-las-reliquias-de-la-muerte-parte-2/)[parte-2/](http://rootwordsmusic.com/2022/07/25/crack-full-de-harry-potter-y-las-reliquias-de-la-muerte-parte-2/) [https://fastmarbles.com/wp-content/uploads/2022/07/Miss\\_Alli\\_Set\\_001\\_To\\_199\\_FREE.pdf](https://fastmarbles.com/wp-content/uploads/2022/07/Miss_Alli_Set_001_To_199_FREE.pdf) <https://bestpornweb.site/wp-content/uploads/2022/07/caycos.pdf> <https://abckidsclub.pl/hauptwerk-virtual-pipe-organ-standalone-3-22-32-and-64-bit/> <http://subsidiosdelgobierno.site/?p=13569>

t101w windows marking software download Electronic format: STANDARD, height ; 7.5. T101W Marking. if you have the original i don't know what. how to install the software on a windows 7?.Stinson, Marnie is out until end of January. Vince ---------------------- Forwarded by Vince J Kaminski/HOU/ECT on 12/07/2000 05:32 PM --------------------------- Stinson Gibner 12/07/2000 04:38 PM To: Shirley Crenshaw/HOU/ECT@ECT, Vince J Kaminski/HOU/ECT@ECT, Pinnamaneni Krishnarao/HOU/ECT@ECT cc: Subject: Vacation FYI. --Stinson 16 months. In the present case report, we successfully treated the patient with a conservative approach. We did not take off any screws during the treatment. We just considered the potential infection and bone loss after the initial soft tissue injury from an open

fracture. We would not have exposed the soft tissue again. Our plan was to achieve union with

bone graft and plate. Therefore, we did not insert the screws back to achieve early weight bearing. We added bone graft about 15 months after the surgery. The infection was completely cured at 6 months, but the patient did not gain any weight for the following 2 years. The other problems related to bone loss that did not

necessarily need to be fixed with fixed appliances or surgery were allowed to take time to heal and we planned to fix them later. In that time, we just treated the soft tissue injury and weight bearing and needed to take care of the screws of the external fixator at the end. The patient did not present with any other complication. He was satisfied with the treatment outcome and has been doing regular follow-up for the past 7 years. He has shown no symptoms of infection or recurrence. Because of the absence of pseudoarthrosis in this case, we consider that both the condition of the fracture and the preoperative treatment were good. From a biomechanical point of view, the load transfer to the osteotomy site is established through the bones in the proximal tibia and

through the plate and screws in the distal part. The length of the osteotomy is also important for the bone healing. The width of the osteotomy line has an effect on the amount of stress placed on